## $2015$   $2$   $27$  () ( )

## **1** 系外天体データベース **(NED)**

Linux

http://ned.ipac.caltech.edu/

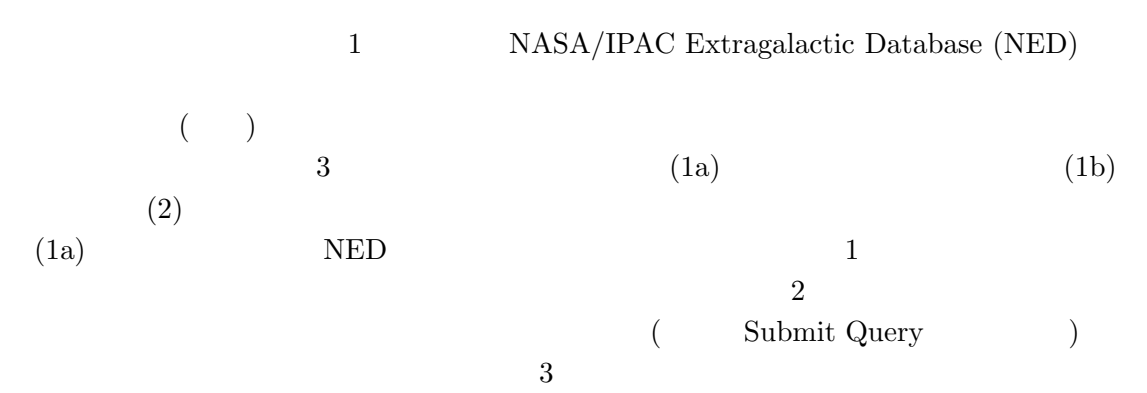

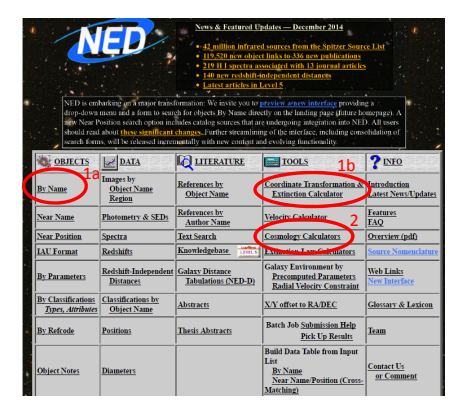

1: NED

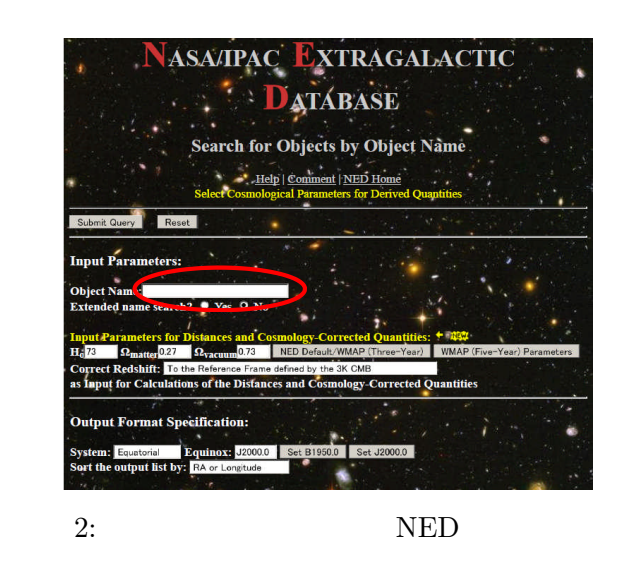

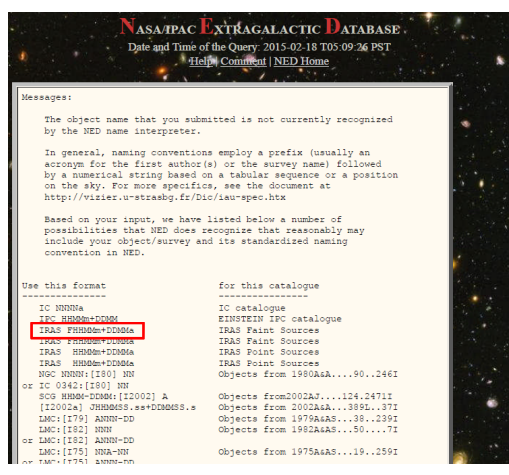

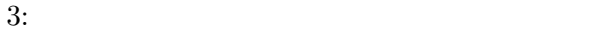

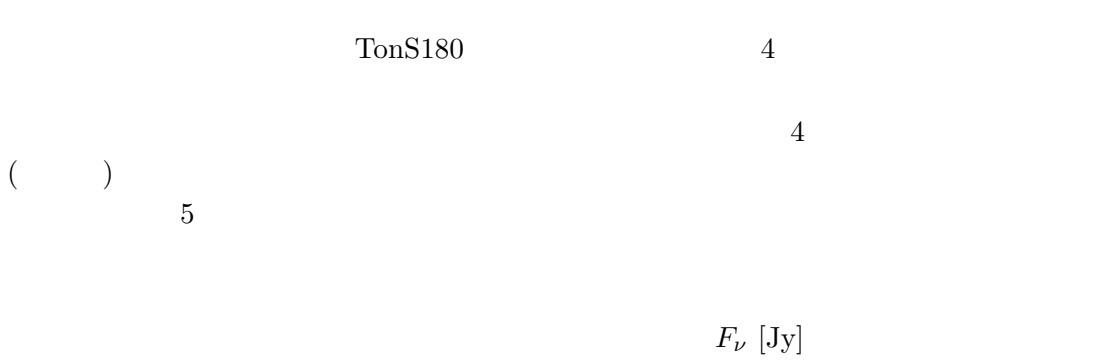

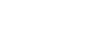

 $S$  5  $Y = \log(Fnu)(Jy)$ 

 $Y = log(NuFnu)(W/m2)$  PlotAgain

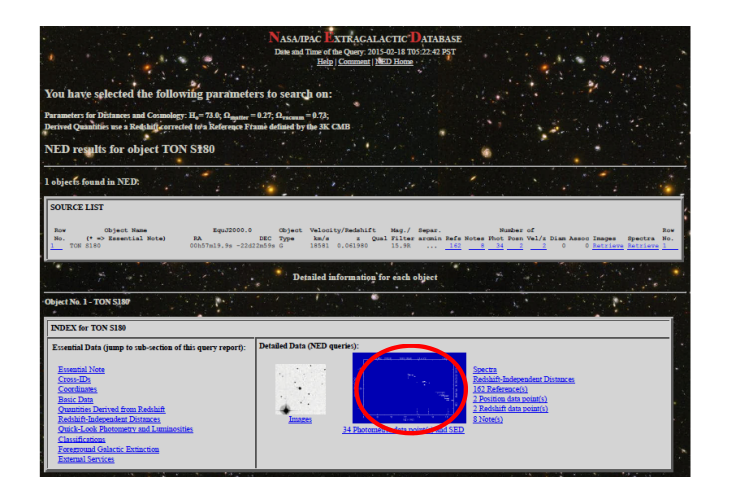

 $4:$ 

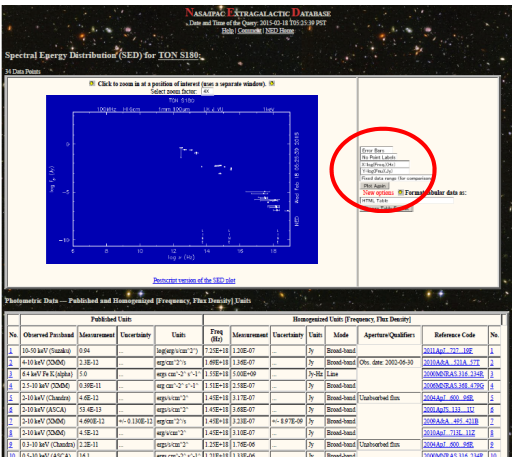

 $5:$ 

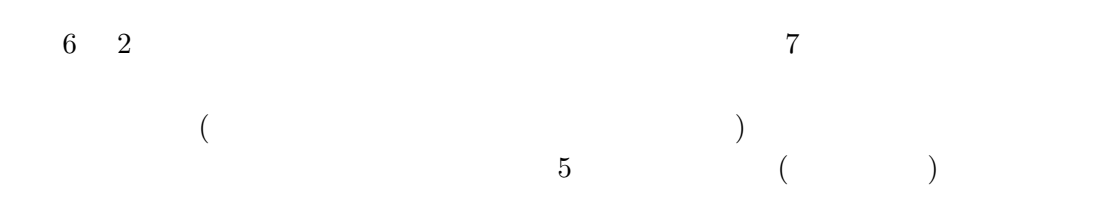

Linux  $\sum_{i=1}^N a_i$ 

 $8$  $( \quad 9)$ 

 $9$   $\hskip 1.3cm$  (  $\hskip 1.3cm$  2MASS, Ks band image)  $($  $($  $\big)$ 

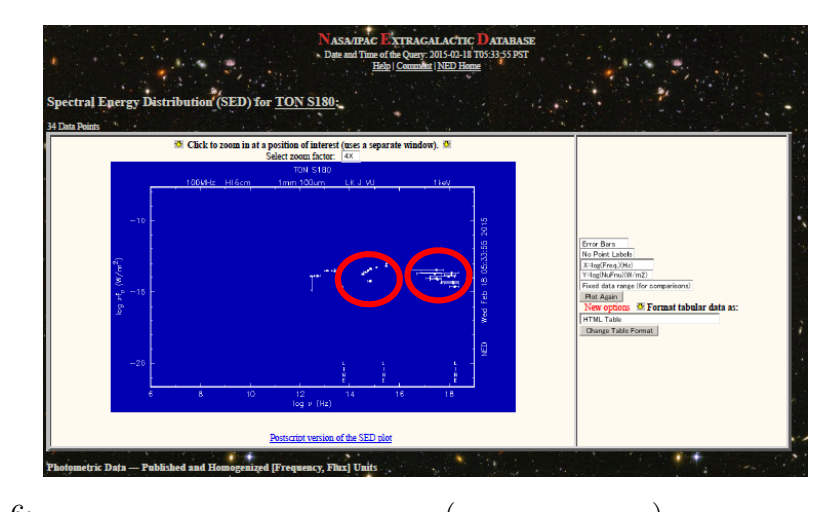

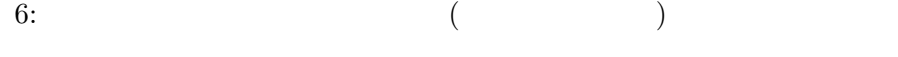

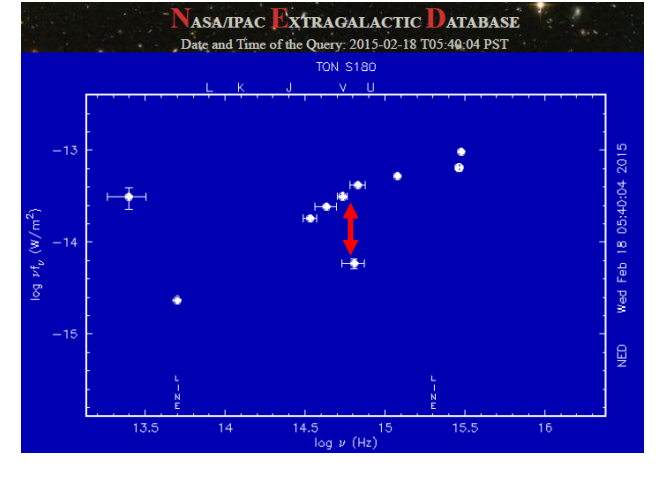

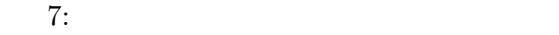

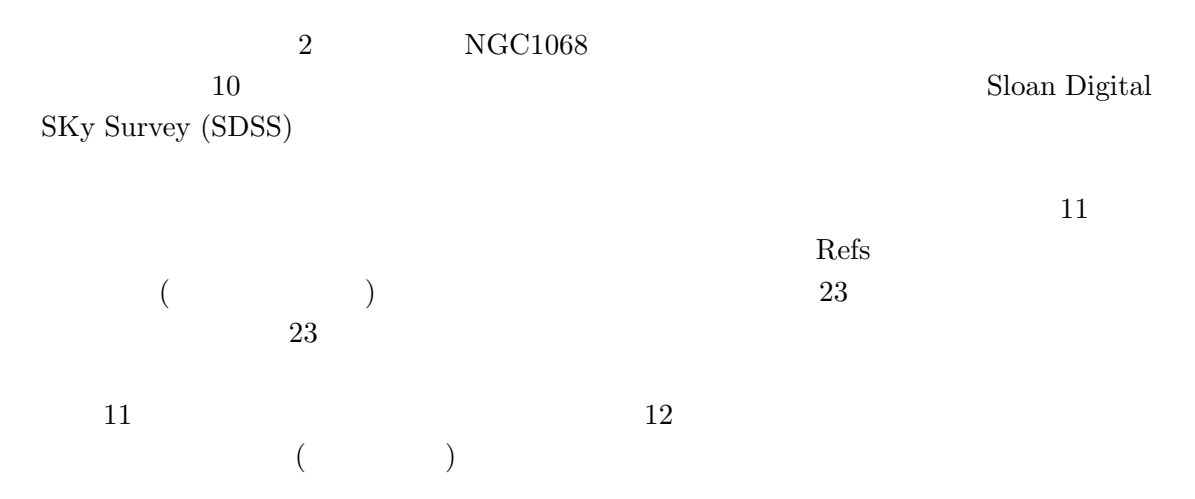

 $(13)$ ADS Abstract

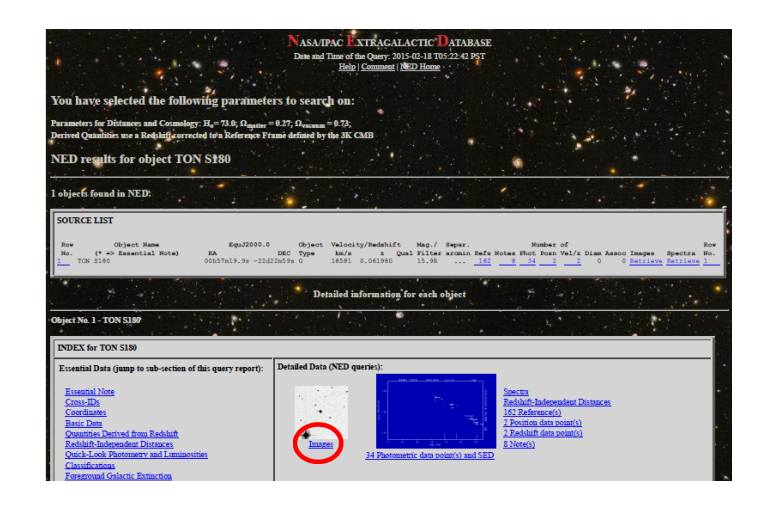

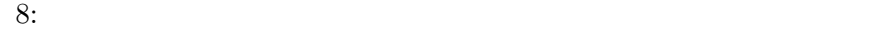

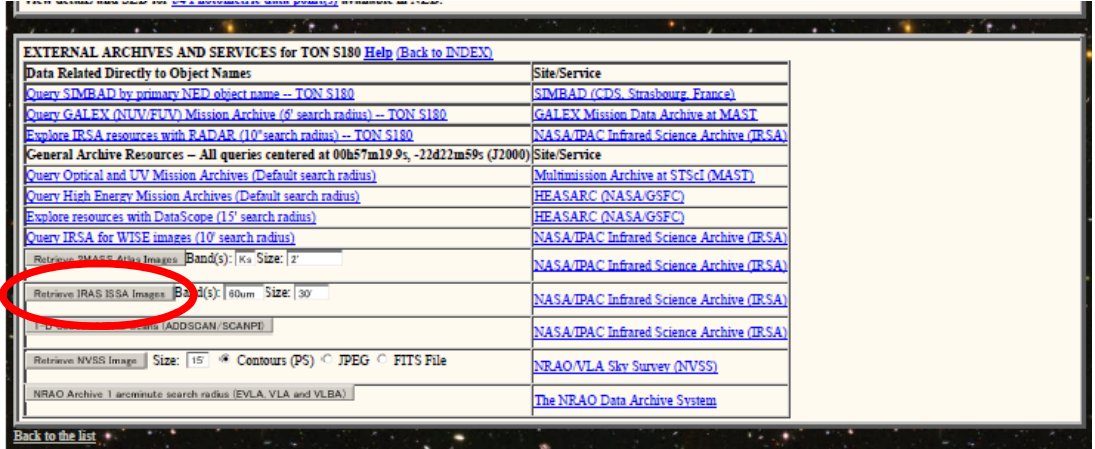

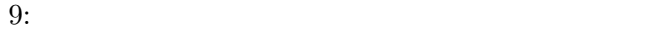

 $(Batch Job; 14)$ 

http://ned.ipac.caltech.edu/help/batch.html

(1b) 次に、座標変換を行います。昔の文献だと、B1950 で表記されていたりします。よ り最近の観測データ (J2000 表記) の値と合わせて検討したい時などに、このサイトで変換 します。図 1 で、「1b」と書き入れた箇所をクリックします。 15 の画面が表示されます。赤い楕円で囲った Input 欄に、返還前の座標を記入しま す。記入文法がわからなければ、Help をクリックすると例が表示されます。 例えば、RA=26h7m23s , DEC = 79d23m90s を記入し、Calculate をクリックすると、 J2000 表記での座標が表示されます (J2000*→*B1950 の変換も可能です)

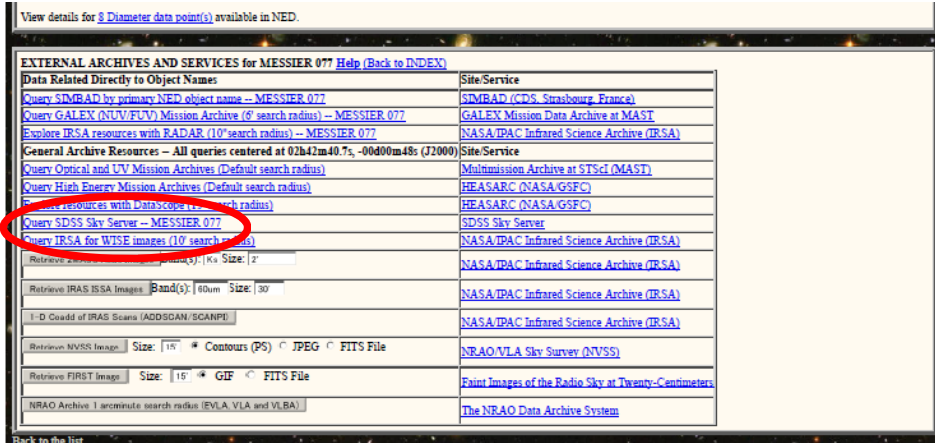

10: 2 NGC1068

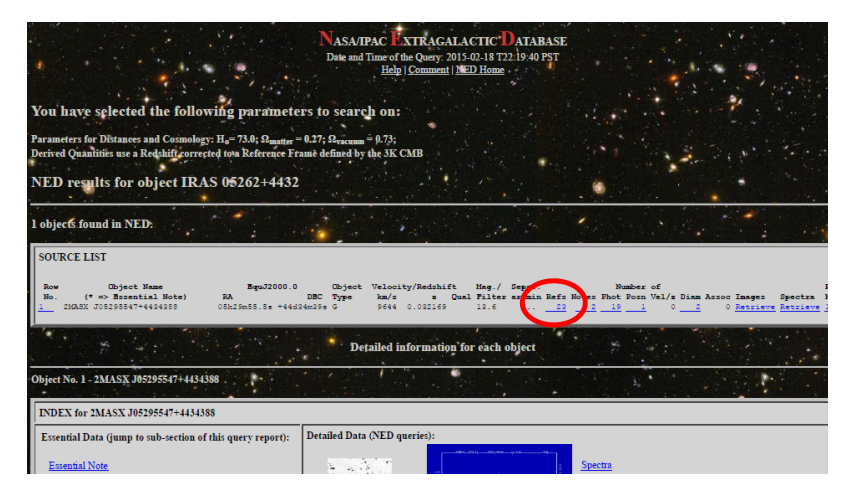

11:  $\blacksquare$ 

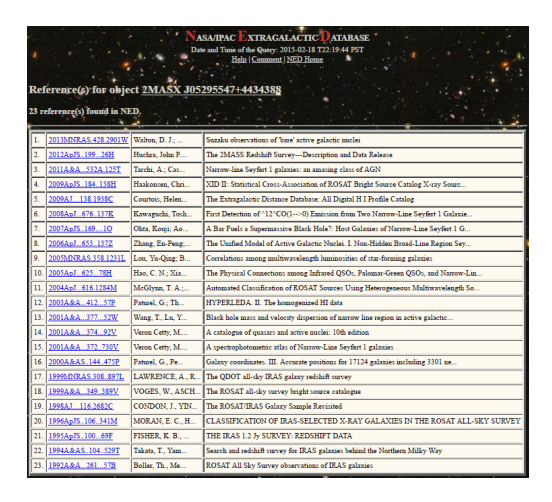

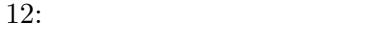

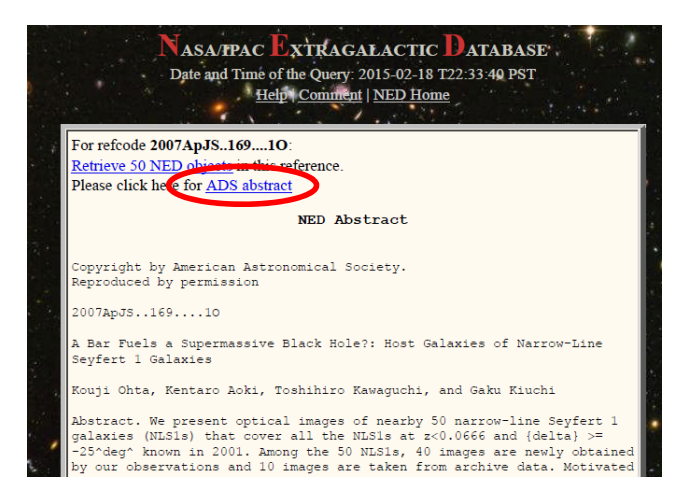

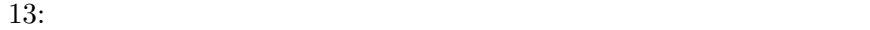

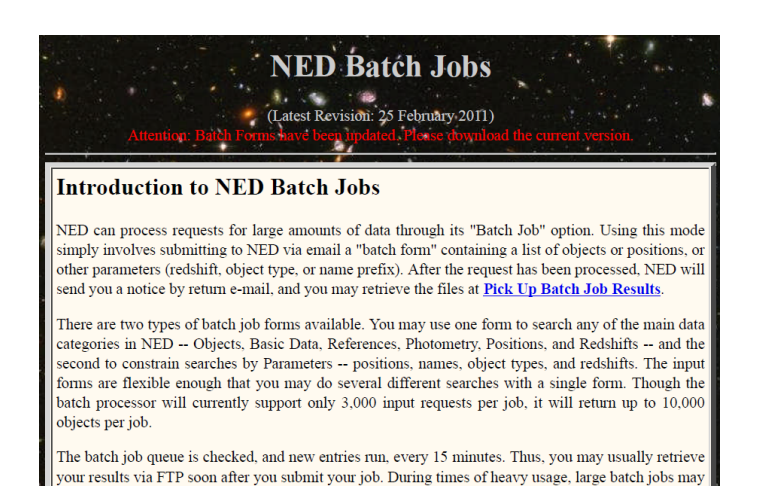

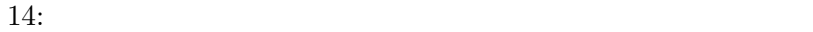

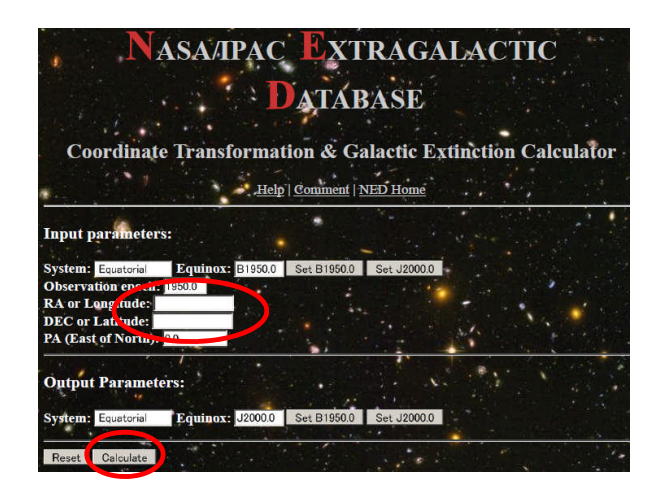

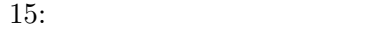

## **2 Cosmological Calculator**

NED 1 2 Cosmological

Calculator I

http://www.astro.ucla.edu/~wright/CosmoCalc.html

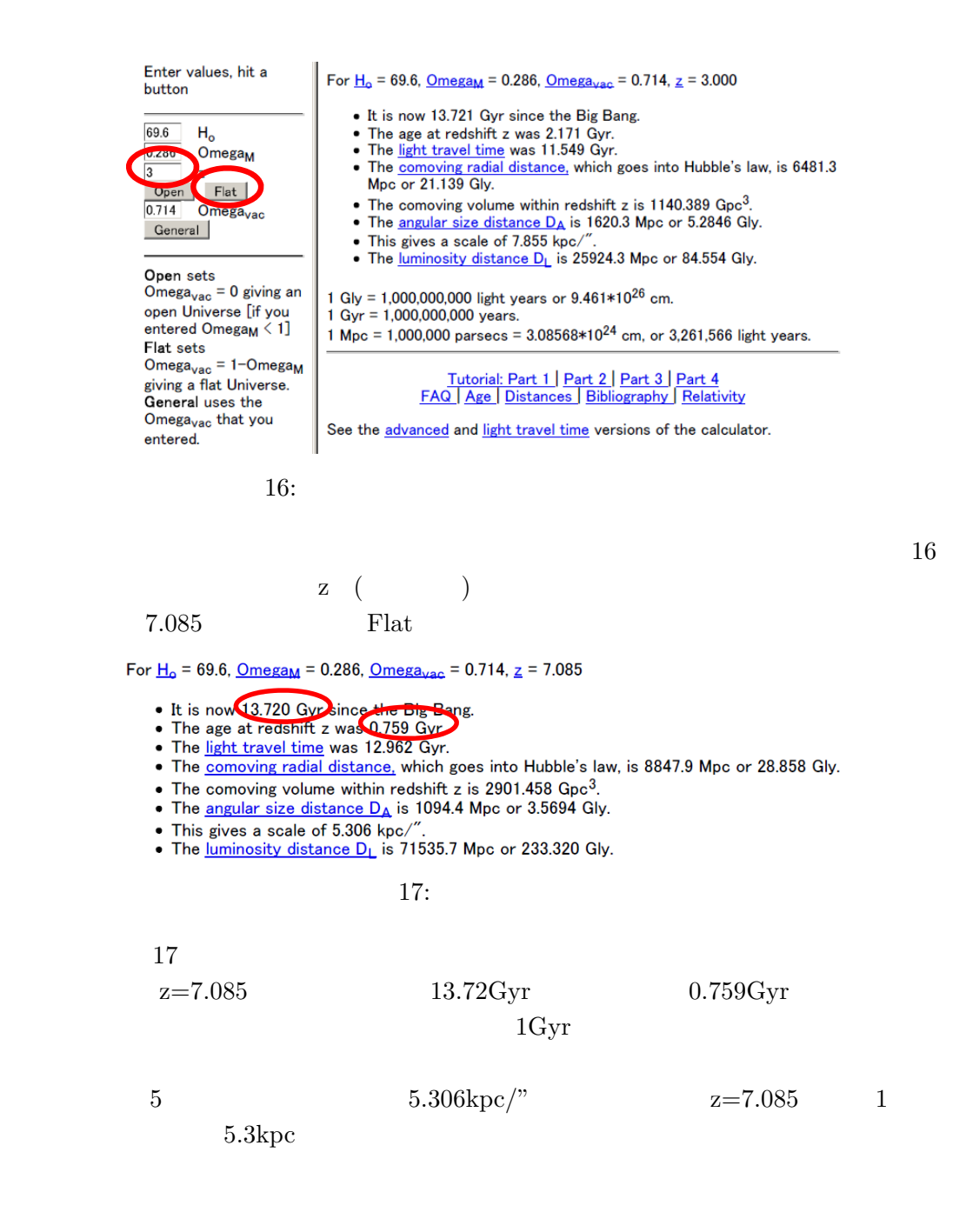

## **3 VizieR (**カタログ・表検索**)**

 $(VizeR)$ 

http://vizier.u-strasbg.fr/viz-bin/VizieR

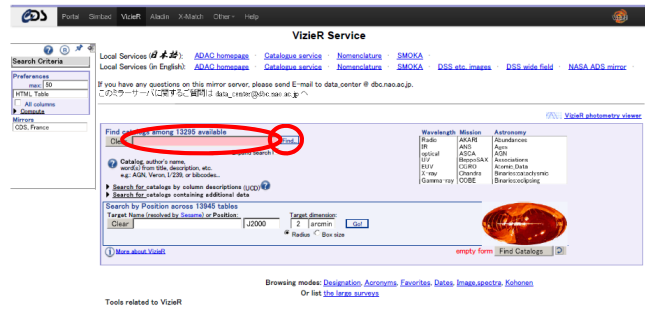

18: VizieR

 $\text{URL}$  and  $18$ Veron 2000 **The Secondary Series Series Series Series Series Series Series Series Series Series Series Series Series Series** Veron 2000 and 2000 and 2000 and 2000 and 2000 and 2000 and 2000 and 2000 and 2000 and 2000 and 2000 and 2000 and 2000 and 2000 and 2000 and 2000 and 2000 and 2000 and 2000 and 2000 and 2000 and 2000 and 2000 and 2000 and Quasars and Active Galactic Nuclei  $++{\rm th}$  Edition 13th edition

 $ftp$